## SAP ABAP table ANEA KEY {ANEA Key Fields}

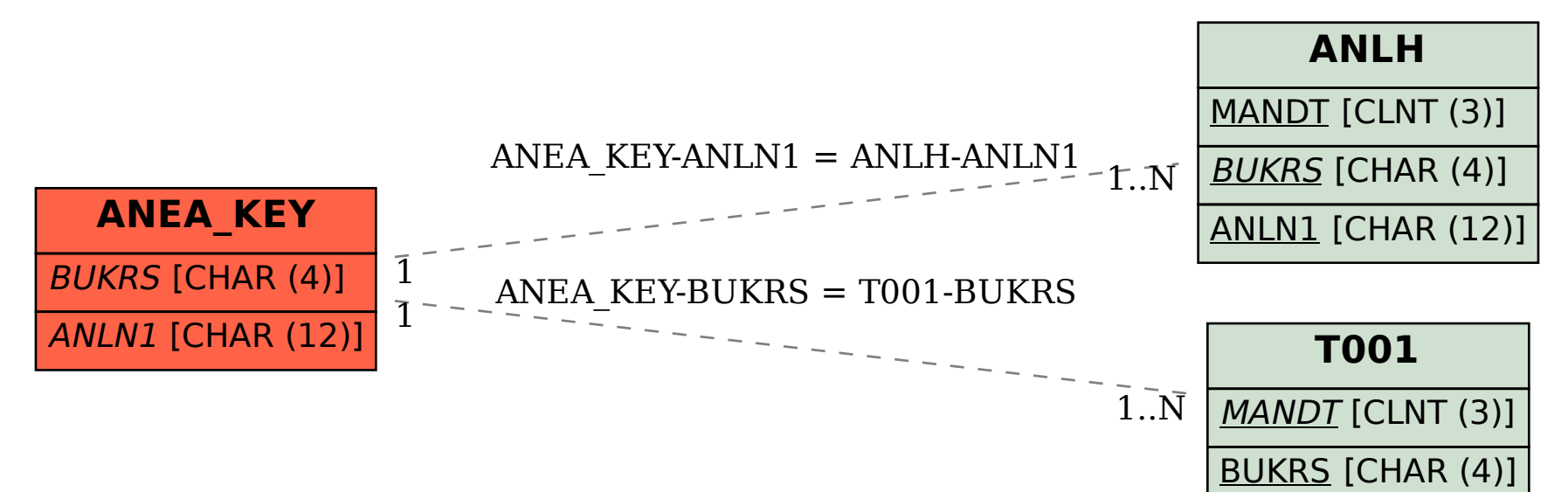